# Project 4 revision 2 – AVL Trees *Computer Science 2413 – Data Structures – Fall 2018 Due by 11:59 pm CST on Thursday, 6 December 2018*

# *This project is individual work. Each student must complete this assignment independently.*

#### *User Request:*

*"Create a simple system to efficiently read, store, merge, purge, sort, search, and write NVRA data using a more complete array library, a linked list library, error checking, user interaction, and providing fast lookup by record ID."*

## *Objectives:*

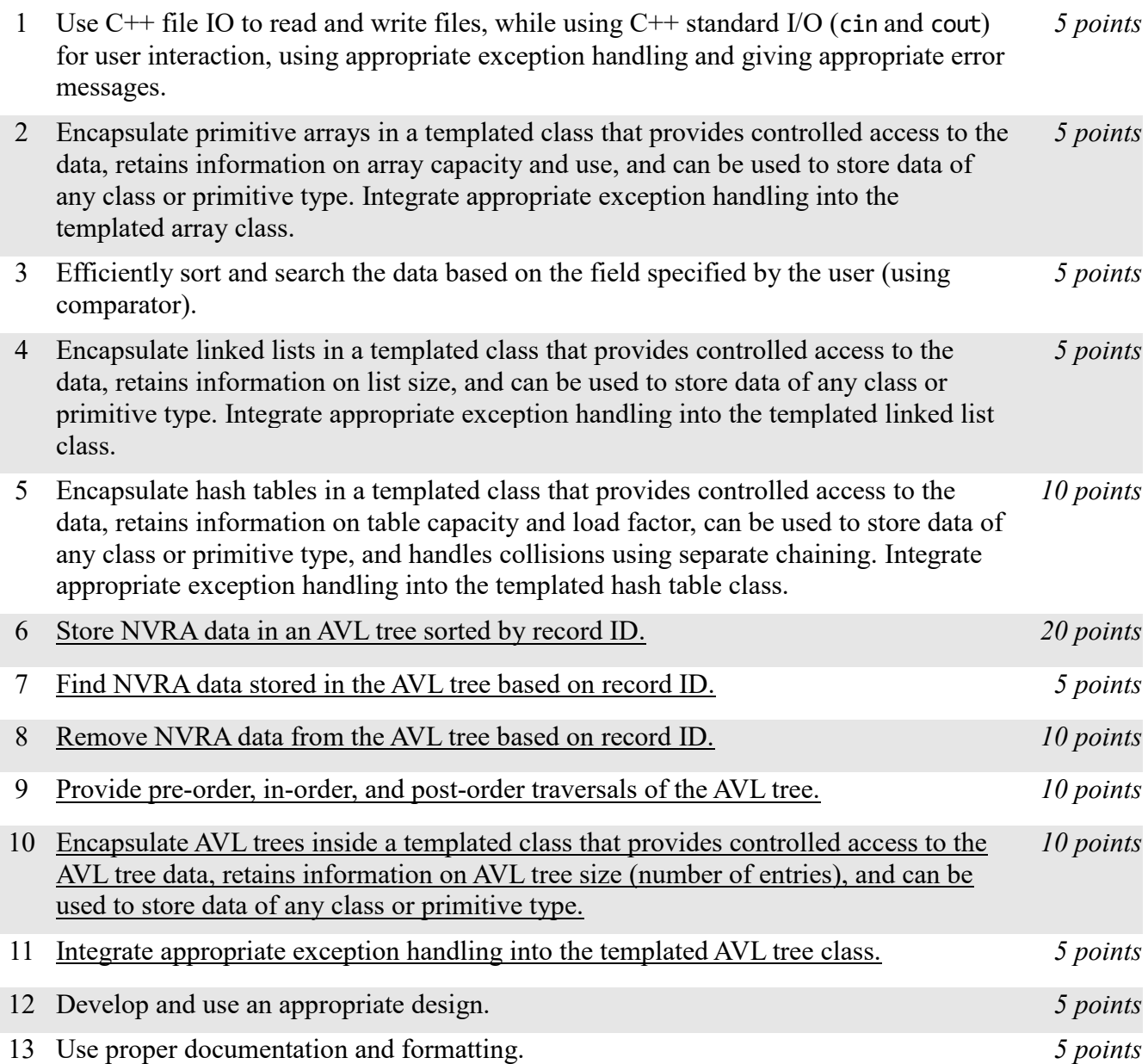

## *Description:*

For this project, you will revise and improve VoteR 3.0 from Project 3 in one important way. You are encouraged to reuse and build on your code from Project 3. *VoteR 4.0* will have the same basic functionality as VoteR 3.0 but it will have one major change "under the hood"– because it was very time-inefficient to keep the list of NVRA records in a linked list that was always sorted by record ID while data was read in, VoteR 4.0 will instead keep an AVL tree of NVRA data using record IDs as keys. Note that VoteR 4.0 will still copy the data to a hash table for fast lookup by record ID and will still store the data to be sorted and searched using fields besides record ID using a resizable array.

## *Operational Issues:*

From a user interface perspective, VoteR 4.0 will behave as described for VoteR 3.0, except that the merge and purge operations may take noticeably less time and there will be three additional data printing/display options: 'pre', 'in', and 'post' for pre-, in-, and post-order traversal of the AVL tree, respectively. Note that, like the 'h' display of VoteR 3.0, these are thought of as a debug displays as they are unlikely to be of use to an end user but may help you to debug your project. An example follows.

```
C:\Users\deanh\source\repos\VoteR4\Debug\VoteR4.exe
                                                                                                                         \Box\timesEnter data file name: NVRA Short Test File.csv
                                                                                                                                   Ä
Duplicate record ID 4 at line 5.
Invalid data at line 10.
Enter (o)utput, (s)ort, (f)ind, (m)erge, (p)urge, (h)ash table, (pre)order, (in)order, (post)order, or (q)uit: pre
Enter output file name:
4;80700;1;PA;0;0;0;0;0;0;0;0;01 - ADAIR;Health Care Authority Print;0;0;0;0;0;0;0;0;0;0;0;0
2;34000;1;PA;4;2;0;2;2;3;0;01 - ADAIR;Health Dept. Print;0;0;0;0;1;0;0;0;0;0;0;0;0
1;10007;1;PA;0;0;0;0;0;0;0;0;01 - ADAIR;Public Assistance (Unspecified);0;0;0;0;0;0;0;0;0;0;0;1
3;34001;1;PA;0;0;0;0;0;0;0;01 - ADAIR;Health Dept. Web;0;0;0;0;0;0;0;0;0;0;0;0
9;34000;2;PA;0;0;0;0;0;0;0;02 - ALFALFA;Health Dept. Print;0;0;0;0;0;0;0;0;0;0;0;0
7;83001;1;PA;2;3;0;0;0;0;0;01 - ADAIR;Dept. of Human Services Web;0;0;1;1;1;1;0;1;0;0;0;0
6;83000;1;PA;14;10;1;2;4;6;0;01 - ADAIR;Dept. of Human Services Print;0;0;7;7;3;3;3;4;0;0;0
8;10007;2;PA;0;0;0;0;0;0;0;02 - ALFALFA;Public Assistance (Unspecified);0;0;0;0;0;0;0;0;0;0;0;0
10;80700;2;PA;0;0;0;0;0;0;0;02 - ALFALFA;Health Care Authority Print;0;0;0;0;0;0;0;0;0;0;0;0;0
18;80701;2;PA;0;0;0;0;0;0;0;02 - ALFALFA;Health Care Authority Web;0;0;0;0;0;0;0;0;0;0;0;0
Data lines read: 12; Valid NVRA records read: 11; NVRA records in memory: 10
Enter (o)utput, (s)ort, (f)ind, (m)erge, (p)urge, (h)ash table, (pre)order, (in)order, (post)order, or (q)uit: in
Enter output file name:
1;10007;1;PA;0;0;0;0;0;0;0;01 - ADAIR;Public Assistance (Unspecified);0;0;0;0;0;0;0;0;0;0;0;0;0;0;1
2;34000;1;PA;4;2;0;2;2;3;0;01 - ADAIR;Health Dept. Print;0;0;0;0;1;0;0;0;0;0;0;0;0
3;34001;1;PA;0;0;0;0;0;0;0;01 - ADAIR;Health Dept. Web;0;0;0;0;0;0;0;0;0;0;0;0
4;80700;1;PA;0;0;0;0;0;0;0;0;01 - ADAIR;Health Care Authority Print;0;0;0;0;0;0;0;0;0;0;0;0
6;83000;1;PA;14;10;1;2;4;6;0;01 - ADAIR;Dept. of Human Services Print;0;0;7;7;3;3;3;4;0;0;0
7;83001;1;PA;2;3;0;0;0;0;0;01 - ADAIR;Dept. of Human Services Web;0;0;1;1;1;1;0;1;0;0;0;0
8;10007;2;PA;0;0;0;0;0;0;0;02 - ALFALFA;Public Assistance (Unspecified);0;0;0;0;0;0;0;0;0;0;0;0;0
9;34000;2;PA;0;0;0;0;0;0;0;0;0 - ALFALFA;Health Dept. Print;0;0;0;0;0;0;0;0;0;0;0;0;0
10;80700;2;PA;0;0;0;0;0;0;0;0;02 - ALFALFA;Health Care Authority Print;0;0;0;0;0;0;0;0;0;0;0;0
18;80701;2;PA;0;0;0;0;0;0;0;02 - ALFALFA;Health Care Authority Web;0;0;0;0;0;0;0;0;0;0;0;0
Data lines read: 12; Valid NVRA records read: 11; NVRA records in memory: 10
Enter (o)utput, (s)ort, (f)ind, (m)erge, (p)urge, (h)ash table, (pre)order, (in)order, (post)order, or (q)uit: post
Enter output file name:
1;10007;1;PA;0;0;0;0;0;0;0;01 - ADAIR;Public Assistance (Unspecified);0;0;0;0;0;0;0;0;0;0;0;1
3;34001;1;PA;0;0;0;0;0;0;0;01 - ADAIR;Health Dept. Web;0;0;0;0;0;0;0;0;0;0;0;0;0
2;34000;1;PA;4;2;0;2;2;3;0;01 - ADAIR;Health Dept. Print;0;0;0;0;1;0;0;0;0;0;0;0;0
6;83000;1;PA;14;10;1;2;4;6;0;01 - ADAIR;Dept. of Human Services Print;0;0;7;7;3;3;3;4;0;0;0
8;10007;2;PA;0;0;0;0;0;0;0;0;02 - ALFALFA;Public Assistance (Unspecified);0;0;0;0;0;0;0;0;0;0;0;0;0<br>7;83001;1;PA;2;3;0;0;0;0;0;0;01 - ADAIR;Dept. of Human Services Web;0;0;1;1;1;1;0;1;0;0;0;0
18;80701;2;PA;0;0;0;0;0;0;0;0;0 - ALFALFA;Health Care Authority Web;0;0;0;0;0;0;0;0;0;0;0;0
10;80700;2;PA;0;0;0;0;0;0;0;02 - ALFALFA;Health Care Authority Print;0;0;0;0;0;0;0;0;0;0;0;0
9;34000;2;PA;0;0;0;0;0;0;0;02 - ALFALFA;Health Dept. Print;0;0;0;0;0;0;0;0;0;0;0;0;<br>4;80700;1;PA;0;0;0;0;0;0;0;0;1 - ADAIR;Health Care Authority Print;0;0;0;0;0;0;0;0;0;0;0;0
Data lines read: 12; Valid NVRA records read: 11; NVRA records in memory: 10
Enter (o)utput, (s)ort, (f)ind, (m)erge, (p)urge, (h)ash table, (pre)order, (in)order, (post)order, or (q)uit:
```
(Relatedly, note that option 'r' has been removed, since the associated linked list has been removed.)

## *Implementation Issues:*

In most areas, VoteR 4.0 will be implemented just as was VoteR 3.0. This includes how VoteR reads files and prints data; carries out user interaction via standard in and standard out; encapsulates C primitive arrays; implements exception handling for arrays, linked lists, and hash tables; and stores the lists of NVRA records in both an array (for sorting and finding based on most data fields) and a hash table (for fast lookups based on record ID). The big implementation change will be the data structure used to store the NVRA records while reading files and merging and purging data. For VoteR 4.0, you are no longer allowed to store this data in a linked list; you need to use an AVL tree instead.

In particular, any time a file is read in, each valid record should be added, one at a time, to an initially empty AVL tree, with invalid records rejected without any attempt to add them to the tree and duplicates rejected when the insert method of your AVL class returns false.

- If the file just read in is the first data file read in when VoteR 4.0 starts up, the tree will be retained for future use (such as merging and purging, and for the debug displays of pre-order, inorder, and post-order traversal) and its data items will be copied to the resizable array and the hash table.
- If the file just read in was read in for the purpose of merging, then the just-created AVL tree and the previously existing AVL tree will be merged by conducting an in-order traversal of both trees in parallel, adding all the unique items and all of the more recent duplicates to a brand-new, previously empty AVL tree. After this merge operation, the two older trees will be discarded, along with the old array and the old hash table, and the data items from the new tree will be copied to the resizable array and the hash table.
- If the file just read in was read in for the purpose of purging, then the just-created AVL tree and the previously existing AVL tree will be combined by conducting an in-order traversal of both trees in parallel while adding all and only the unique items of the original tree to a brand-new, previously empty AVL tree. the new tree (containing the records to be purged) and calling remove() on each of its records. After this purge operation, the two older trees of records to be purged will be discarded, along with the old array and the old hash table, and the data items from the new purged tree will be copied to the resizable array and the hash table.

#### Note that your remove() function in AVLTree must replace an interior node with its *in-order successor*.

Note that each time you create a new TemplatedArray and a new HashTable from an AVL tree, you should use a constructor that specifies how many elements you plan to insert. Moreover, copying to the resizable array and the hash table should be accomplished by conducting an in-order traversal of the tree and calling insert from both TemplatedArray and HashTable on each item.

While this description suggests that using the AVL tree in place of the linked list for reading in files and checking for duplicates is more time-efficient, you should consider whether that is really the case. For this reason, you should include a design document with your submission. Please make this a PDF file and name it "**design.pdf**" in your submission. In this document, you should analyze the time efficiency of reading into an AVL rather than a linked list while checking for duplicates. In this document, you should also analyze the time and space efficiency of the processes described above for merging and purging data by reading the new file into its own tree, then using the two existing trees to generate a new tree.

Be sure to **use all provided code**, **use efficient mutator methods**, and **check whether memory is available** on the stack when using new in your TemplatedArray, OULinkedList, HashTable, and AVLTree classes and throw ExceptionMemoryNotAvailable if new returns NULL.

Be sure to use good object-oriented design in this project. That includes appropriate use of encapsulation, inheritance, overloading, overriding, accessibility modifiers, etc.

Be sure to use good code documentation. This includes header comments for all classes and methods, explanatory comments for each section of code, meaningful variable and method names, consistent indentation, etc.

You may write your program from scratch or may start from programs for which the source code is freely available on the web or through other sources (such as friends or student organizations). If you do not start from scratch, you must give a complete and accurate accounting of where all of your code came from and indicate which parts are original or changed, and which you got from which other source. Failure to give credit where credit is due is academic fraud and will be dealt with accordingly.

# *Due Date:*

You must submit an electronic copy of your VoteR 4.0 project to zyLabs and design document to the appropriate dropbox in Canvas by **11:59 pm CST on Thursday, 6 December 2018**.